## **GL3120 ITE13 0AA4**

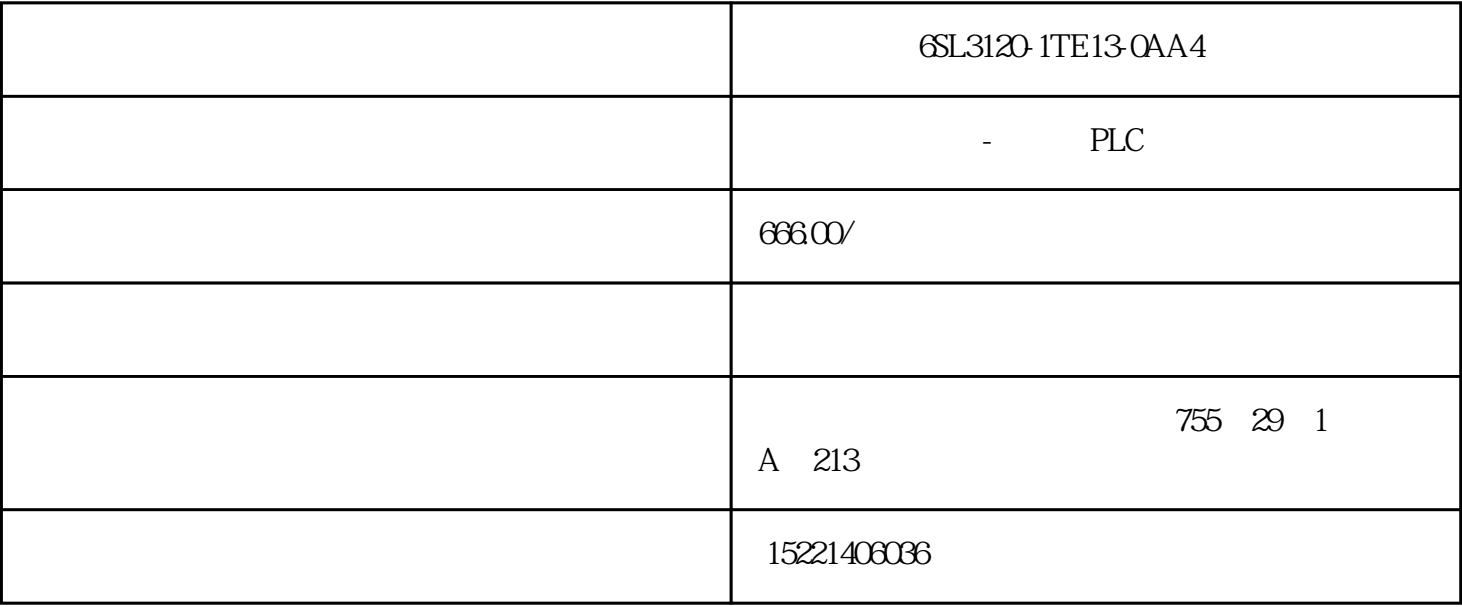

6SL3120-1TE13-0AA4

LOGO! Modular (12VDC, 24VDC, 24VAC, 115/230VDC, 115/230VAC)

LOGO!

 $R$ 

 $C:$  /

 $E$ 

o:

LOGO!

EEPROM

LOGO!

 $LOGO: 230RC$   $72x 90x 55 mm (W x H x D).$ 

## LOGO!

## LOGO!

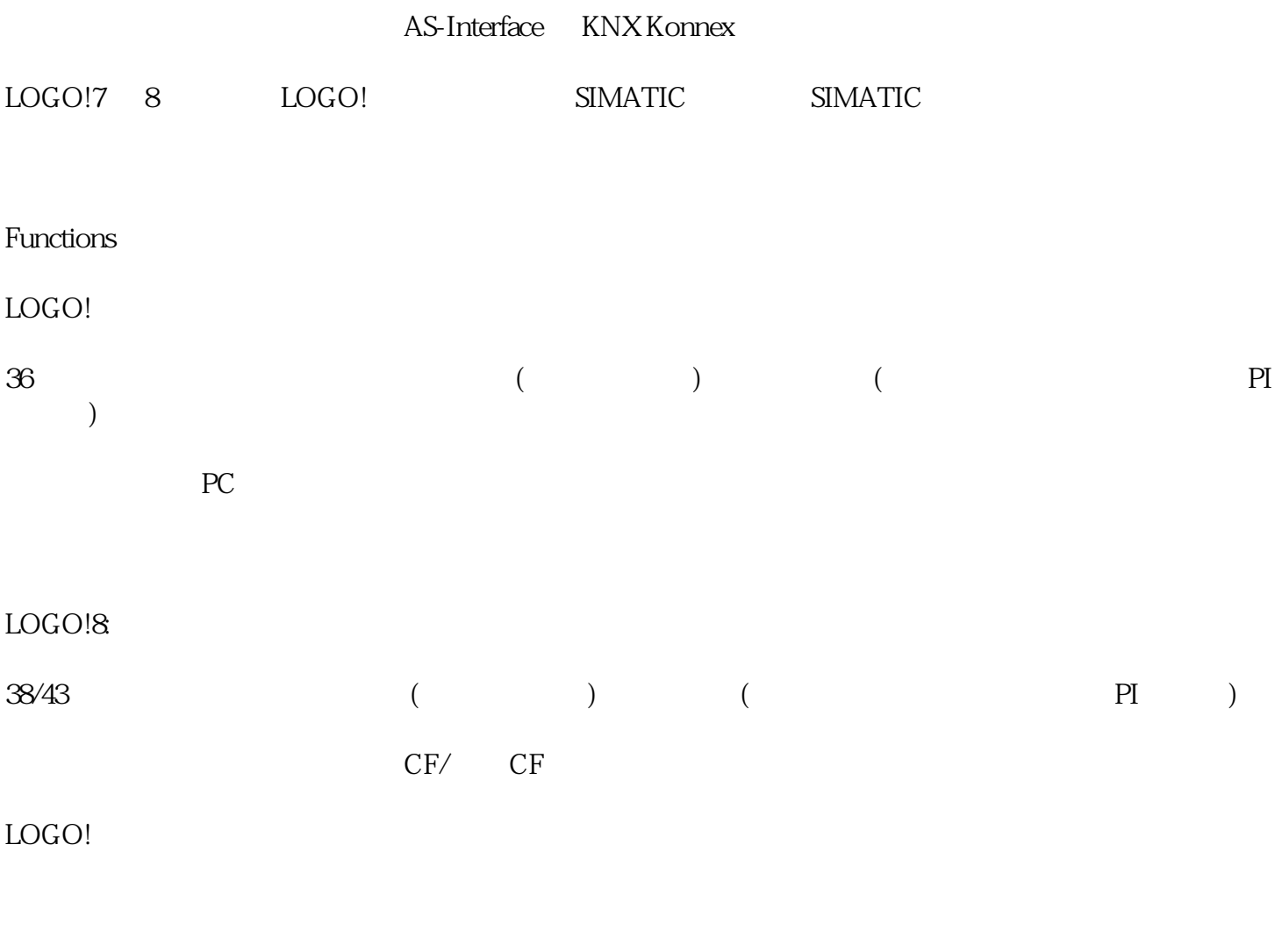

## 可选择在PC机上操作:通过 PC 创建、仿真、在线测试和归档控制程序,包括归档选项

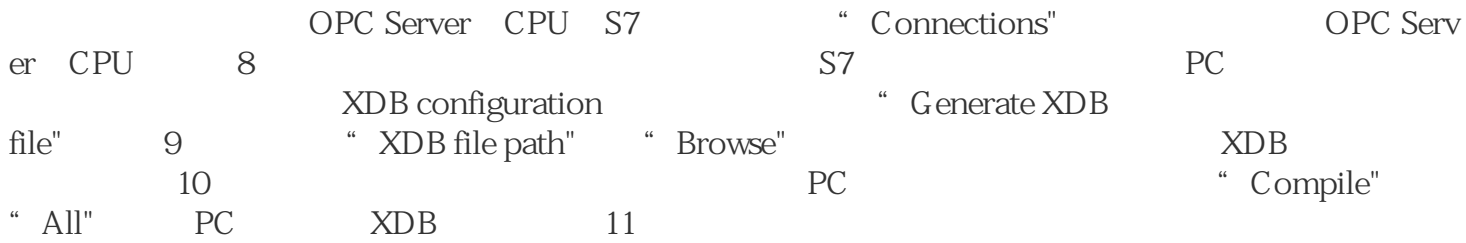

8 S7

9 XDB

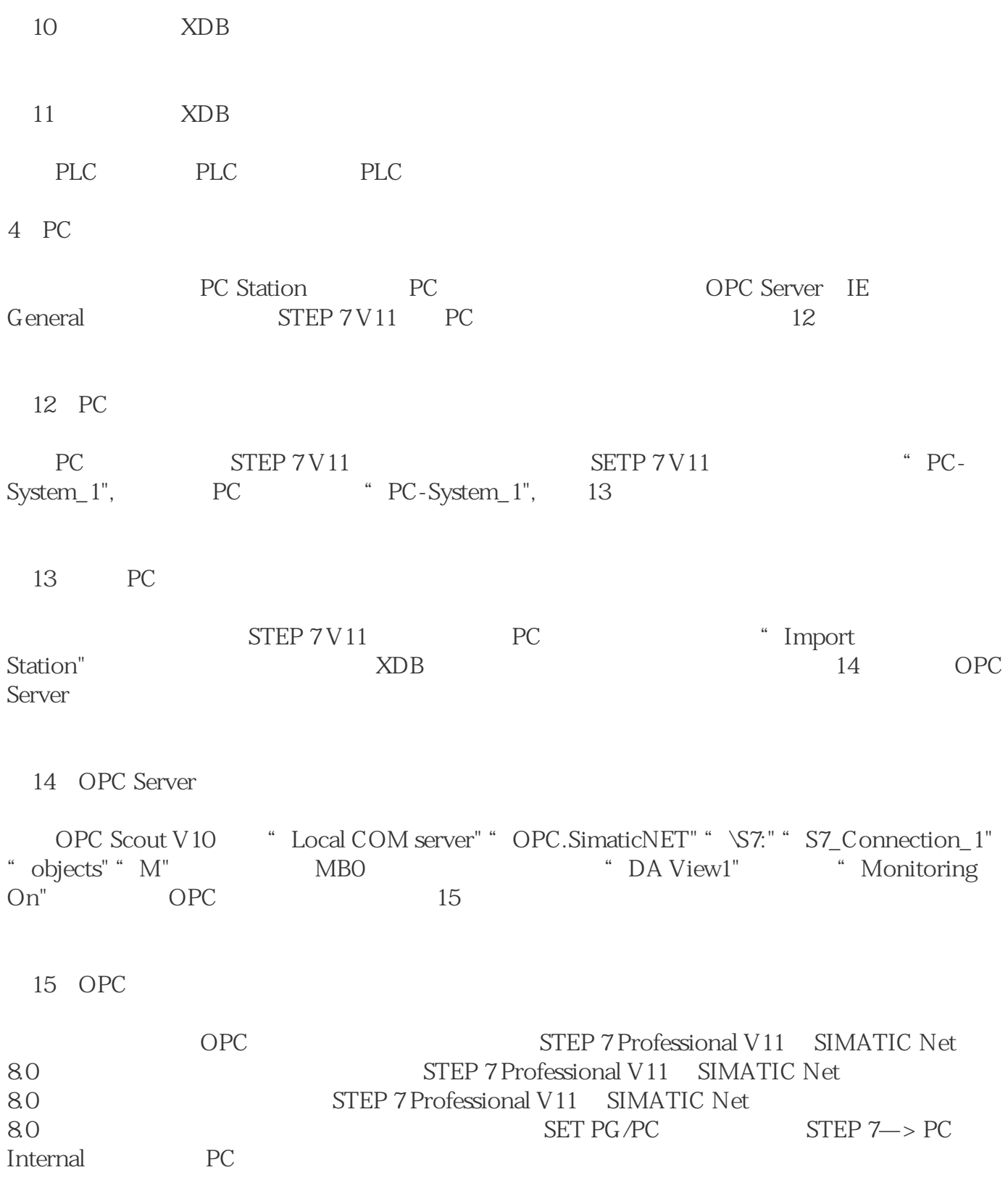